# **I) Etape 1 Collections/Comparable/Comparator**

Récupérer le projet Maven **maven-collections-comparator** ou **app-collections-comparator** puis :

1) Compléter la classe **com.cours.entities.Personne** avec les attributs suivants : « idPersonne» de type « Integer », « prenom » de type « String », « nom » de type « String », « poids» de type « Double », « taille » de type « Double », « rue» de type « String », « ville» de type « String », « codePostal» de type « String ».

Méthodes :

« toString () » qui retourne toutes les informations sur les attributs de la classe « Personne ». « equals () » qui retourne un boolean true si les deux personnes ont le même prenom et le même nom.

« hashCode () » qui retourne un hash par rapport au prenom et nom.

« getImc () » qui retourne un double qui représente l'indice de masse corporelle.

« isMaigre () » qui retourne un boolean représentant l'état de maigreur de la personne.

« isSurPoids () » qui retourne un boolean représentant l'état de surpoids de la personne.

« isObese () » qui retourne un boolean représentant l'état d'obésité de la personne.

« compareTo (Personne other) » qui retourne un entier par rapport à une comparaison d'une personne avec idPersonne.

## **Indications** :

Vous trouverez sur le lien ci-dessous toutes les informations pour les calculs des IMC :

https://fr.wikipedia.org/wiki/Indice\_de\_masse\_corporelle

Dans tout l'exercice on initialisera les données avec les données ci-dessous.

- 1, Maurice, Dupont, 100, 170, rue du paradis, Rouen, 76000, France
- 2, Martin, Marshall, 55, 150, rue de Nantes, Laval, 53000, France
- 3, Claire, Chazal, 65, 175, rue de Rennes, Laval, 53000, France
- 4, Celine, Dia, 87, 170, rue Diderot, Paris, 75000, France
- 5, Remy, Cheval, 63, 140, rue du paradis, Nantes, 44000, France
- 6, Nicolas, Dutrou, 79, 155, rue Appert, Nantes, 44000, France
- 7, Marie, Claire, 65, 166, rue du paradis, Rouen, 76000, France
- 8, Nathalie, Sage, 89, 190, rue Appert, Rouen, 76000, France
- 9, Jean, Dujardin, 75, 140, rue des sorciers, Havre, 76800, France
- 10, Michel, Leclerc, 89, 190, rue du bonneur, Havre, 76800, France
- 11, Julien, Marshall, 60, 145, rue de Nantes, Laval, 53000, France
- 12, Julien, Claire, 78, 170, rue du Paradis, Paris, 75000, France
- 13, Jacques, Dupont, 63, 179, rue des Passeurs, Paris, 75000, France
- 14, Charles, Hallyday, 100, 200, rue des Feugrais, Rouen, 76000, France
- 15, Serge, Lama, 102, 195, rue des Heureux, Nantes, 44000, France
- 16, Vincent, Thomas, 81, 183, rue de Paris, Rennes, 35000, France
- 17, Eric, Dummat, 61, 155, rue de Versaille, Paris, 75000, France
- 18, Nicolas, Samuel, 64, 145, rue de Saint Louis, Laval, 53000, France

#### 19, Rémy, Guerry, 79, 191, rue des Sages, Lyon, 69000, France 20, Nicolas, Drapeau, 56, 166, rue Mitterrand, Limoges, 87000, France

- 2) Utiliser la classe **ProcessCollections** et compléter la méthode **initArrayPersonnes** qui consiste à créer un tableau avec les 20 personnes ci-dessus, puis compléter **displayArrayPersonnes** qui consiste à afficher toutes les personnes.
	- Faire la même chose avec **initListPersonnes** qui consiste à créer une liste avec les 20 personnes ci-dessus, puis compléter **displayListPersonnes** qui consiste à afficher toutes les personnes.
	- Faire la même chose avec **initMapPersonnes** qui consiste à créer un dictionnaire (avec comme clés idPersonne et comme valeur Classe Personne) avec les 20 personnes cidessus, puis compléter **displayMapPersonnes** qui consiste à afficher toutes les personnes.
- 3) Compléter la classe **PersonneComparator** pour être en mesure de faire un tri des personnes d'une collections par **idPersonne, prenom et nom** (ascendante et descendante à chaque fois).
- 4) Utiliser la classe **ProcessComparator** et le comparateur **PersonneComparator** pour réaliser les méthodes **sortByIdAsc, sortByIdDesc, sortByPrenomAsc, sortByPrenomDesc, sortByNomAsc et sortByNomDesc** qui réaliseront les tries ascendants et descendants.
- 5) Faire des appels des classes **ProcessCollections** et **ProcessComparator** dans la classe **Main** pour vérifier que vos implémentations fonctionnent parfaitement.

# **II) Etape 2 Gestion personnes avec des stream**

Récupérer le projet Maven **tp-peoples-streams** puis :

1) Créer l'interface **IPersonneDao** avec les méthodes

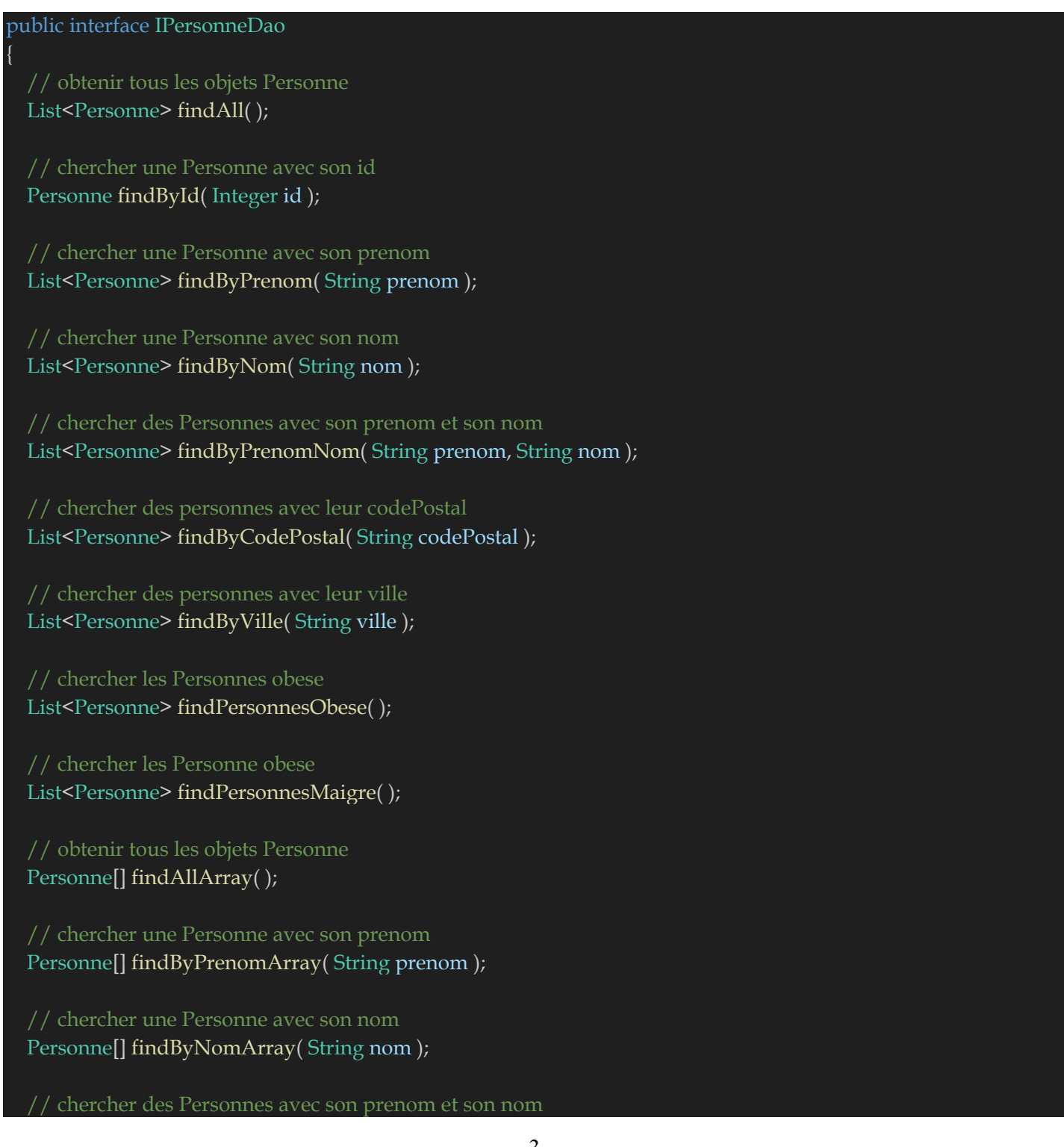

```
Personne[] findByPrenomNomArray( String prenom, String nom);
// chercher des personnes avec leur codePostal
Personne[] findByCodePostalArray( String codePostal );
// chercher des personnes avec leur ville
Personne[] findByVilleArray( String ville );
// chercher les Personnes obese
Personne[] findPersonnesObeseArray();
// chercher les Personne obese
Personne[] findPersonnesMaigreArray();
// obtenir tous les objets Personne
Map<Integer, Personne> findAllMap( );
// chercher une Personne avec son prenom
Map<String, Personne> findByPrenomMap( String prenom );
// chercher une Personne avec son nom
Map<String, Personne> findByNomMap( String nom );
// chercher des Personnes avec son prenom et son nom
Map<String, Personne> findByPrenomNomMap( String prenom, String nom );
List<String> findAllPrenoms( );
List<String> findAllNoms( );
```
2) Créer la classe **PersonneDao** qui implémentera l'interface **IPersonneDao**. On déclarera une liste de personnes avec lequel nous effectuerons les différentes opérations.

}

## **III) TP API DateTime**

Créer le projet Maven Jar **tp-peoples-date-time**.

1) Créer la classe **com.cours.entities.Personne** avec les attributs suivants : « idPersonne» de type « Integer », « prenom » de type « String », « nom » de type « String », « dateNaissance » de type « java.time.Instant», « poids» de type « Double », « taille » de type « Double », « rue» de type « String », « ville» de type « String », « codePostal» de type « String » et « pays» de type « String »

#### Méthodes :

« toString () » qui retourne toutes les informations sur les attributs de la classe « Personne ». « equals () » qui retourne un boolean true si les deux personnes ont le même prenom et le même nom.

« hashCode () » qui retourne un hash par rapport au prenom et nom.

« getImc () » qui retourne un double qui représente l'indice de masse corporelle.

« isMaigre () » qui retourne un boolean représentant l'état de maigreur de la personne.

« isSurPoids () » qui retourne un boolean représentant l'état de surpoids de la personne.

« isObese () » qui retourne un boolean représentant l'état d'obésité de la personne.

« compareTo (Personne other) » qui retourne un entier par rapport à une comparaison d'une personne avec idPersonne.

## **Indications** :

Vous trouverez sur le lien ci-dessous toutes les informations pour les calculs des IMC :

#### https://fr.wikipedia.org/wiki/Indice\_de\_masse\_corporelle

Dans tout l'exercice on initialisera les données avec les données ci-dessous. Créer le fichier personnesCsv.csv avec les données ci-dessous

idPersonne;Prenom;Nom;DateNaissance;Poids;Taille;Rue;Ville;Code Postal;Pays

1; Martin; Marshall;01-01-2000;60;150; rue de Nantes; Laval;53000;France

2; Claire;Chazal;01-01-2000;65;155; rue de Rennes; Laval;53000;France

- 3; Jacques; Dupont;01-01-2000;90;180; rue des Anges; Paris;75000;France
- 4; Celine; Dia;01-01-2000;66;166; rue Diderot; Paris;75000;France
- 5; Remy; Cheval;01-01-2000;88;200; rue du paradis; Nantes;44000;France
- 6; Nicolas; Dutrou;01-01-2000;40;150; rue Appert; Nantes;44000;France
- 7; Marie; Claire;01-01-2000;92;188; rue du paradis; Rouen;76000;France
- 8; Nathalie; Sage;01-01-2000;75;175; rue Appert; Rouen;76000;France
- 9; Jean; Dujardin;01-01-2000;56;166; rue des sorciers; Havre;76800;France

10; Michel; Leclerc;01-01-2000;100;202; rue du bonneur; Havre;76800;France

- 11; Julien; Marshall;01-01-2000;65;144; rue de Nantes; Laval;53000;France
- 12; Julien; Claire;01-01-2000;85;169; rue du Paradis; Paris;75000;France
- 13; Jacques; Dupont;01-01-2000;87;172; rue des Passeurs; Paris;75000;France
- 14; Charles; Hallyday;01-01-2000;69;133; rue des Feugrais; Rouen;76000;France
- 15; Serge; Lama;01-01-2000;78;174; rue des Heureux; Nantes;44000;France
- 16; Vincent; Thomas;01-01-2000;35;169; rue de Paris; Rennes;35000;France
- 17; Eric; Dummat;01-01-2000;56;155; rue de Versaille; Paris;75000;France
- 18; Nicolas; Samuel;01-01-2000;49;171; rue de Saint Louis; Laval;53000;France
- 19; Remy; Guerry;01-01-2000;54;157; rue des Sages; Lyon;69000;France
- 20; Nicolas; Drapeau;01-01-2000;63;145; rue Mitterrand; Limoges;87000;France
- 21; Maurice; Dupont;01-01-2000;100.0;170.0; rue du paradis; Rouen; 76000;France
	- 2) Créer la classe **com.cours.main.MainApp** avec les méthodes suivantes :
		- **processLoadPersonnesFromCsvFile** qui lit le fichier CSV et charge les données dans une List.
		- Implémenter les méthodes **anonymousSortByPrenom** et **anonymousSortByNom** le trie de personnes par l'attribut « prenom » de l'animal et par l'attribut « nom » de la classe Personne.
		- Implémenter les méthodes **generatePersonneFileSortedByPrenom** et **generatePersonneFileSortedByNom** pour générer les fichiers **personnes\_by\_first\_name\_csv.csv** qui contiendra la liste des personnes du fichier **personnesCsv.csv** à qui on a appliqué une trie par prenom et le fichier **personnes\_by\_last\_name\_csv.csv** qui contiendra la liste des personnes du fichier **personnesCsv.csv** à qui on a appliqué une trie par nom. Il est important que les fichiers **personnes\_by\_first\_name\_csv.csv** et **personnes\_by\_last\_name\_csv.csv** soit exactement au même format de données que le fichier **personnesCsv.csv** donc attention au format de date de naissances.

# **IV) TP Fork/Join Pool**

Dans ce TP, nous allons apprendre à utiliser les méthodes asynchrones fournies par les classes **ForkJoinPool** et **ForkJoinTask** pour la gestion des tâches.

### **1) TP Folder Processor**

Récupérer ou créer le projet squelette **tp-fork-join-files**.

Nous allons implémenter un programme qui recherchera les fichiers avec une extension spécifique dans des dossiers et ses sous-dossiers.

Afin d'arriver à votre objectif, on pourra dans cet TP :

- Créer la classe **com.training.folder.FolderProcessor** un **RecursiveTask** (qui hérite de **ForkJoinTask**) que nous permettra de trouver dans un dossier et ses sous dossiers les fichier d'une extension particulière.
- Créer la classe **com.training.main.Main** avec une méthode **processFolders** qui prendra en paramètre une liste de dossiers et une extension dans lesquelles nous feront les différentes recherches.

Aide : Chaque sous-dossier de ce dossier pourra envoyer une nouvelle tâche à la classe **ForkJoinPool** de manière asynchrone. Pour chaque fichier de ce dossier, la tâche vérifiera l'extension du fichier et l'ajoutera à la liste des résultats si elle continue.